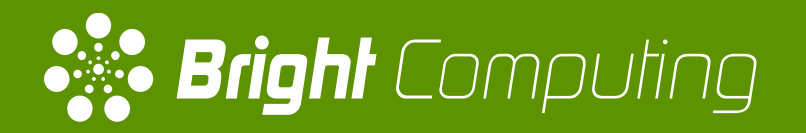

# OpenStack + AWS, HPC (aaS) and GPUs - A Pragmatic Guide

Martijn de Vries Chief Technology Officer

## About Bright Computing

- Headquarters in Amsterdam, NL & San Jose, CA
- Bright Cluster Manager:
	- Streamlines cluster deployments
	- Manages and healthchecks cluster after deployment
	- Integrates with OpenStack, Hadoop, Spark, Kubernetes, Mesos, Ceph
- Used on thousands of clusters all over the world
- Features to make GPU computing as easy as possible:
	- CUDA & NVIDIA driver packages
	- Pre-packaged versions of machine learning software
	- GPU configuration, monitoring and health checking

## Renting versus buying

Problem description:

- Users wants to be able to run some GPU workload
- Only limited amount of hardware with GPUs available on-premise
- More GPU hardware needs to be made available to satisfy user demand
- Costs need to be minimized
- Users will need to share resources on single multi-tenant infrastructure
- Options:
	- Buy more hardware
	- Migrate workload to public cloud

# Running workload off-premise

## Why offload HPC workload to public cloud?

- Immediate access to hardware
- Easy to scale up/down
- Pay per use
- Lower costs compared to buying when resource demand varies greatly over time

## Why keep HPC workload on-premise?

- More control over hardware (e.g. CPU, GPU, interconnect) configuration
	- (Latest) Models, configuration, firmware versions
- Substantial input/output data volume
- Cheaper at scale and high utilization
- Better control over performance (i.e. no hidden bottlenecks)
- Security
- Need access to on-site infrastructure (e.g. tape library)
- Sentimental reasons

## Cloud native versus traditional workload

- Traditional HPC workload
	- Expects:
		- POSIX-like shared filesystem (e.g. NFS, Lustre, GPFS, BeeGFS)
		- MPI runtime
		- Low latency interconnect (e.g. IB, OmniPath)
	- Scheduled by HPC workload management system (e.g. Slurm, PBS Pro)
- Cloud native applications:
	- Designed to take advantage of elastic cloud-like environment
	- Composed of micro-services running in containers
	- Designed for dynamically scaling up/down
	- Mostly for software as a service, increasingly also for batch jobs
	- Scheduled by e.g. Kubernetes or Mesos+Marathon

## Challenges

- Not all workload may be offloadable to cloud
- How much hardware on premise?
- How much hardware to spin up in cloud?
	- Instance flavors
	- Usage commitments
- How to make cloud offloading transparent to end-user?
- How to run traditional workload in cloud?
- How to run cloud native workload on-premise?

## Hybrid approach

- On-premise cluster extended with resources from public cloud
- Makes possible to do gradual transition to cloud
- Multi-cloud possible (e.g. some jobs to AWS, some to Azure)
- Uniformity: cloud nodes look & feel same as on-premise nodes
	- Single workload management system
	- Same user authentication
	- Same software images used for provisioning
	- Same shared software environment (e.g. NFS applications tree, environment modules)
- Applications will run in cloud as if they run on on-premise cluster

## Achieving Uniformity

- Provisioning
	- Node-installer loaded as AMI (instead of loading through PXE)
	- Cloud director serves as provisioning node for all nodes in particular cloud region
	- Cloud director receives copy of all software images (kept up-to-date automatically)
	- Same kernel version
- Authentication
	- Head node runs LDAP server
	- Cloud director runs LDAP replica server
	- AD/external LDAP also possible
- Workload management
	- Typical set-up: one job queue per cloud region
	- User decides whether to run job on-premise or in cloud by submitting to queue
	- Single queue containing all nodes also possible

## Scaling node count up/down

- Adding/removing cloud nodes can be done:
	- Manually by administrator
	- Automatically using cm-scale tool based on workload in queue
- cm-scale can perform following operations on nodes:
	- Power on/off
	- Create new node (in cloud) / terminate
	- Move to new node category (i.e. re-purpose node)
	- Subscribe to new configuration overlay (i.e. re-purpose node)
- Custom policies possible as Python module

## Moving data in/out of cloud

- Jobs depend on input data and produce output data
- cmsub allows user to specify data dependencies for jobs
- Job input data will be moved into cloud before job resources are allocated
- Data staged on temporary storage node (dynamically spun up)
- Job output data will be moved back to on-premise cluster
- Data movement is transparent to user

## GPUs in AWS & Azure

Model

• AWS

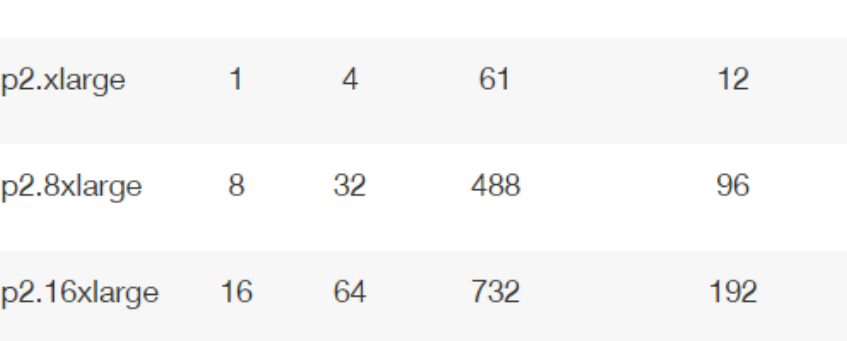

GPUs vCPU Mem (GiB) GPU Memory (GiB)

• Azure

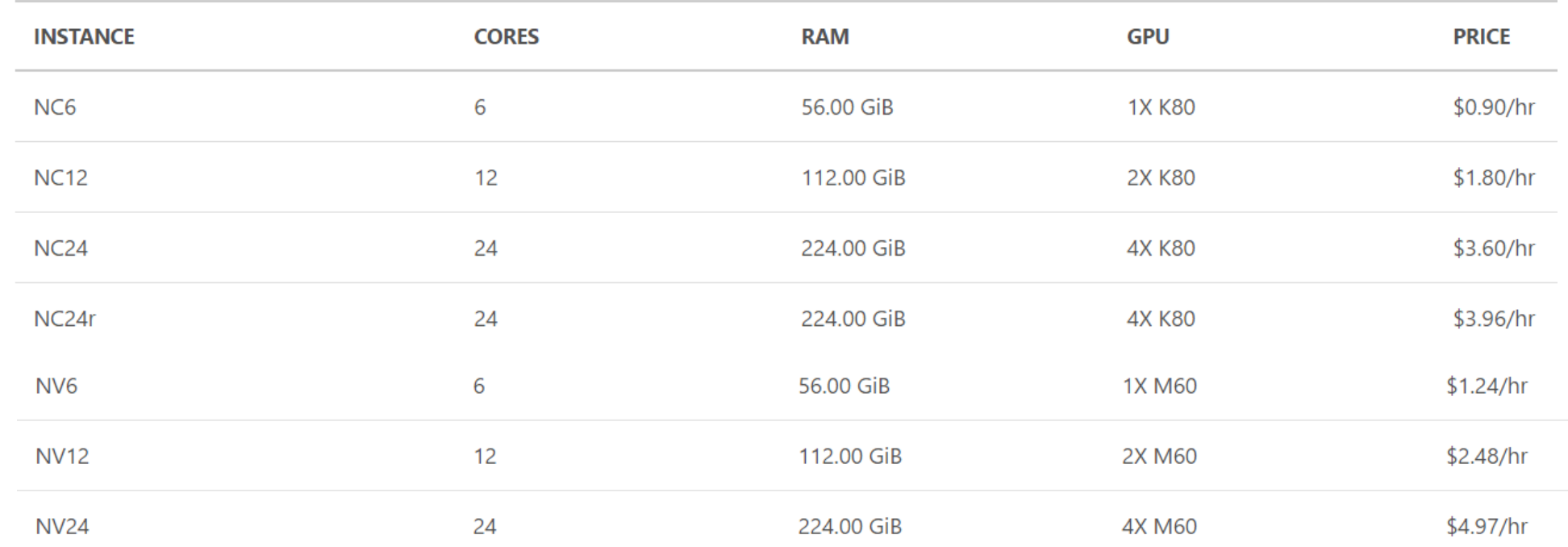

## Running workload on-premise

## GPUs in multi-tenant environment

- Simple solution:
	- Build single multi-user cluster
	- Workload management system to let users request GPU resources
- More flexible solution:
	- Allow GPUs to be consumed through OpenStack instances
	- Users can run any OS they like
	- Cluster-on-Demand (COD) for users that want a cluster for themselves

## Cluster on Demand (HPCaaS)

- COD spins up fully functional Bright clusters inside of:
	- Azure
	- AWS
	- **OpenStack**
- Deployment time 2-3m
- Fully functional clusters become disposable resources
- Great for:
	- Development teams
	- Power users that need/want full control of environment
	- HIPAA / PCI compliance
	- Cluster partitioning for different departments

## OpenStack & GPUs

• Use special GPU instance flavor to request GPUs

 $[matrix]$ 

- Uses PCI passthrough
- vGPUs not possible yet due to lack of support in KVM

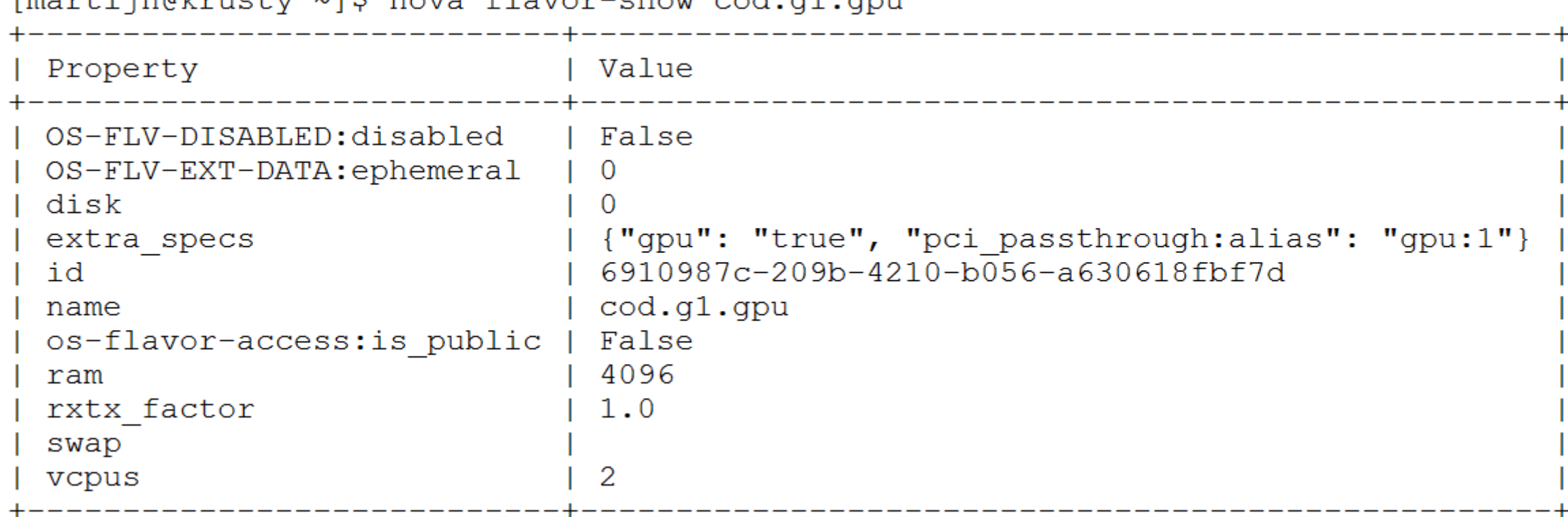

17

## Bright & DCGM

- GPU related functionality in Bright:
	- GPU management (e.g. settings)
	- GPU monitoring
	- GPU healthchecking
- Used to be implemented using NVML API
- As of Bright 8.0 uses NVIDIA DCGM (Data Center GPU Manager)
- DCGM packaged and set up automatically on all nodes
- CUDA and NVIDIA driver also packaged

#### **M** Inbox (2) - martijn.devries  $\times$   $\overline{\phantom{a}}$  Bright View

 $\times$ 

 $90<sub>1</sub>$ 

 $80 70<sub>1</sub>$ 

60 50

40  $30 -$ 

 $20 10 -$ 

 $\bf{0}$ 

#### $\Delta$  Not secure  $\Delta t$  bttps://10.2.61.180:8081/bright-view/#!/j1/monitoring  $\leftarrow$   $\rightarrow$  $\mathcal{C}$

 $\hat{\mathbf{c}}$ 

#### े**: Bright** View

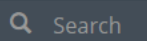

EXPAND ALL COLLAPSE ALL

- $\mathbf{\mathcal{W}}$  gpu\_fb\_used:gpu0
- O gpu\_inforom:gpu0
- **O** gpu\_mcu:gpu0
- **O** gpu\_mem:gpu0
- W gpu\_memory\_clock:gpu0
- **O** gpu\_nvlink:gpu0
- **O** gpu\_pcie:gpu0
- O gpu\_pmu:gpu0
- **O** gpu\_power:gpu0
- M gpu\_power\_management\_limit:
- $\mathbf{\mathcal{W}}$  gpu\_power\_usage:gpu0
- **♦** gpu\_shutdown\_temp:gpu0
- W gpu\_slowdown\_temp:gpu0
- **O** gpu\_sm:gpu0
- **M** gpu\_sm\_clock:gpu0
- M gpu\_temperature:gpu0
- O gpu\_thermal:gpu0
- W gpu\_utilization:gpu0
- ▶ eastus-cnode002
- ▼ JobQueue
- $\rightarrow$  defq

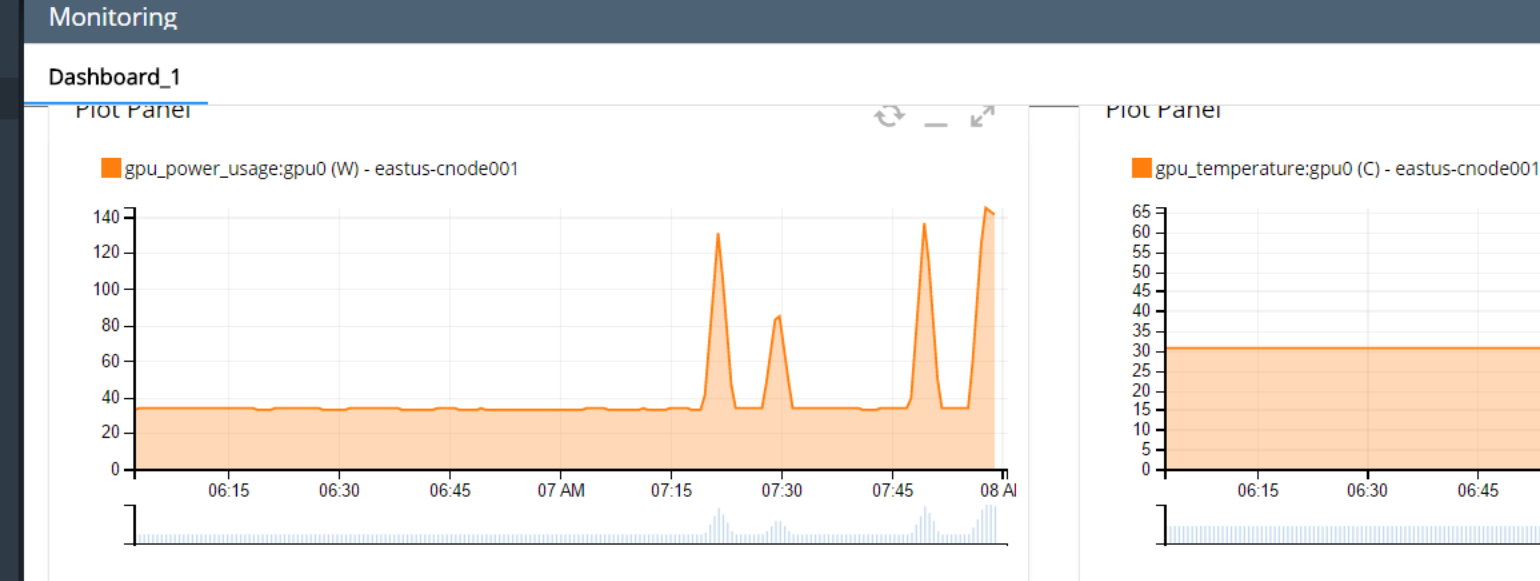

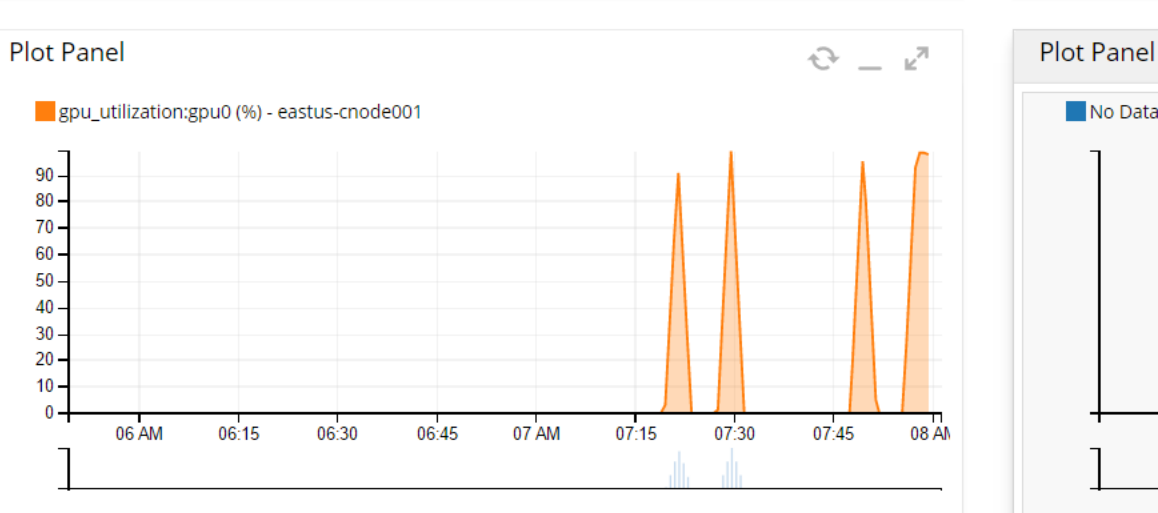

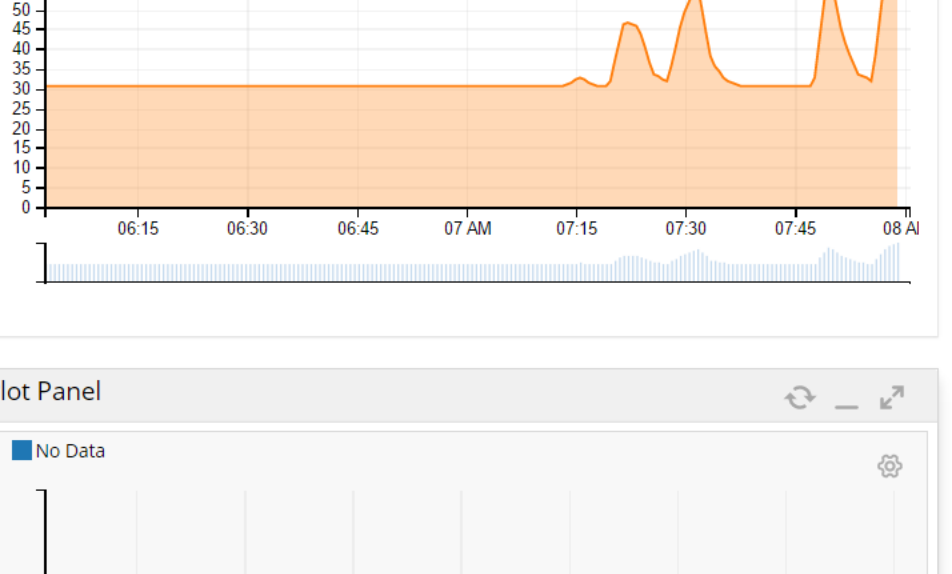

06:30

06:45

07 AM

06:15

06 AM

05:45

Add Delete

 $07:15$ 

 $07:30$ 

Save

 $\Box$  $\times$ 

☆  $G$  :

 $\overline{C}$ 

 $-\kappa$ 

**⊗** 

## Bright & Deep Learning

- Allow users to get deep learning workload up with minimal effort
- Bright packages:
	- Caffe : 1.0
	- Theano : 0.9.0
	- MXnet : 0.9.3
	- Tensorflow : 1.1.0
	- Tensorflow-legacy : 0.12
	- bazel : 0.4.5
	- keras : 2.0.3
	- CNTK : 2.0rc2
	- CUDNN: 5.1 and 6.0
	- DIGITS : 5.0 (Updated Feb 2017)
- NCCL : 1.3.4
- Caffe2: 0.7.0
- Caffe-MPI : 6c2c347
- OpenCV3: 3.1.0
- Protobuf: 3.1.0
- Chainer : 1.23.0
- cuPy : 1.0.0b1
- CUB : 1.6.4
- MLPython : 0.1
- TensorRT : 1.0

## Demo

- Spin up small virtualized cluster in Bright Engineering's internal Krusty cloud
- 1 virtual head node, 1 virtual GPU node (Tesla K40)
- Extend virtual cluster into Azure with 2 GPU nodes (Tesla K80)

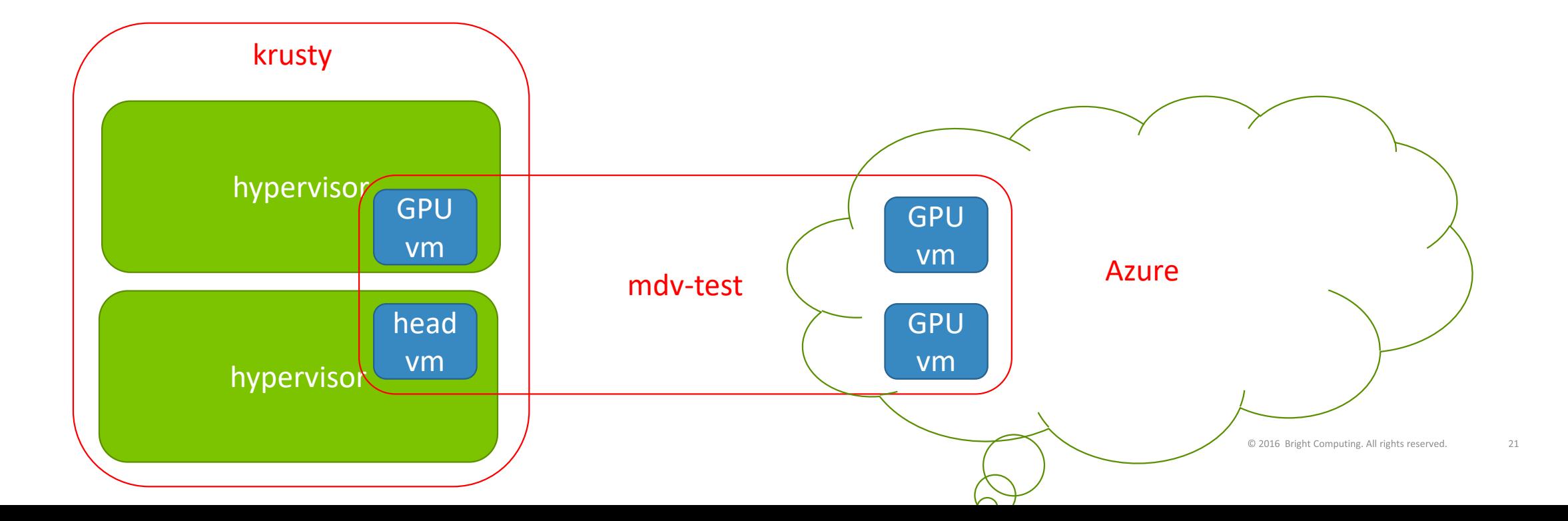

martijn@krusty:~ [martijn@krusty ~]\$

 $\Box$  $\times$  $\equiv$  $\hat{\phantom{a}}$ 

 $\mathfrak{X}$ 

 $\frac{1}{2}$ 

## Conclusions

- Bright GPU clusters running can easily be extended to AWS and Azure for extra temporary capacity
- OpenStack can be used to offer GPUs to users in on-premise infrastructure
- Bright's Cluster-on-Demand can be used to create disposable Bright clusters on the fly
- Bright Cluster Manager provides GPU management & monitoring interface backed by DCGM
- Bright Cluster Manager provides rich collection of Machine Learning frameworks, tools & libraries

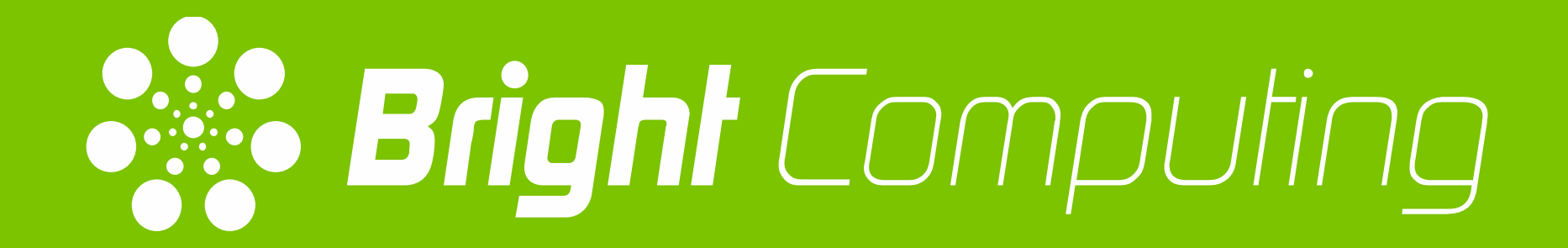